### **Paper 3108-2019**

# **Reduce Table Size and Always Normalize! (Right? Maybe Not!)**

Darryl Prebble, Prebble Consulting Inc.

## **ABSTRACT**

For years it's been common knowledge that you should normalize your data to maximize your storage space. Of course, this involves creating and maintaining reference tables. What if the tables become out of date? Am I just causing more problems by introducing complexity like this?

In this paper I illustrate a method of automating the normalization of tables to take the work and maintenance out of the equation. I also introduce an alternative to normalization available in Teradata and how it stacks up.

## **INTRODUCTION**

The idea of normalizing your data is a simple one – remove long, repeating, descriptive text fields from a table (taking up lots of space) and replace them with an integer ID. This helps you store the same information using far less storage space.

The practice comes with an admin cost however, in that you have to maintain the supporting reference tables. Often this is done in a manual way and requires ongoing support on the project, which is not ideal.

This paper examines how to automate the process and ends with a small twist – when is Best Practice, not Best Practice?!

## **WHY?**

A simple question, and a good place to start. If you don't already know about data normalization, why should you take the time to learn what it is and why should you implement it? A simple question, with a simple answer shown in Figure 1 below.

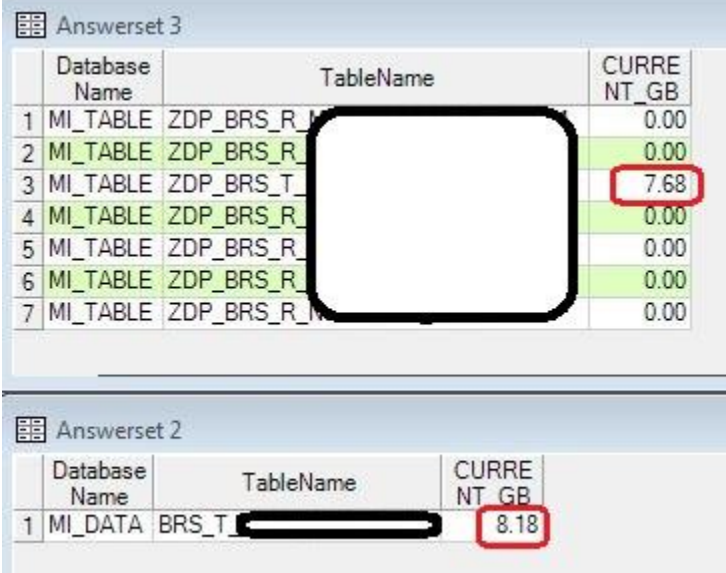

## **Figure 1. Size of table before and after normalization (table names redacted)**

In Figure 1, Answerset2 is the "before", while Answerset3 is the "after". An easy savings of over 6%! Doesn't sound like much, but when implemented on a large scale it's a huge savings.

## **WHAT IS NORMALIZATION?**

What is the issue that needs solving here? See Figure 2 for an example of the problem.

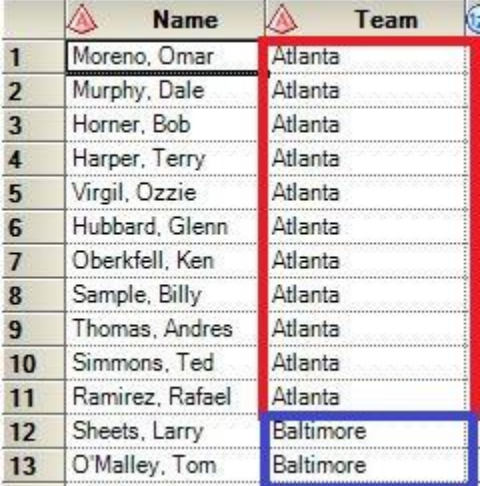

## **Figure 2. Sample data from SASHELP.BASEBALL**

As shown in red and blue, we have two examples of repeating, descriptive text values that over a large enough dataset will utilize a lot of storage space needlessly. As shown in Figure 3 below, this is what it looks like once normalized.

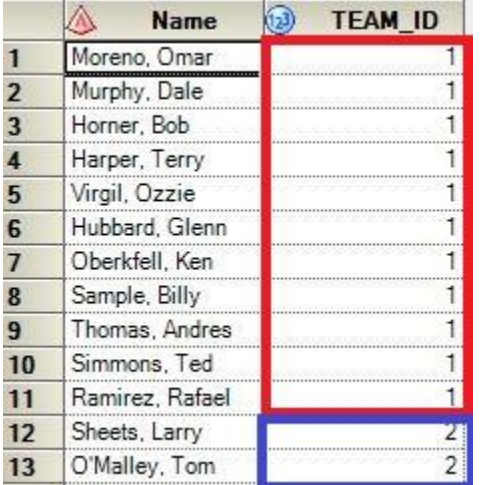

## **Figure 3. Sample of data from SASHELP.BASEBALL after normalization**

Instead of storing all of those repeating text values, we now only have to store a number. The benefit of this technique increases as the size of the text we're replacing increases as well.

The last step required here is simply to create a reference table as shown in Figure 4.

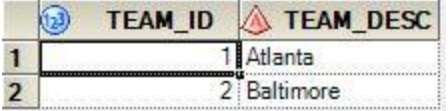

#### **Figure 4. REF\_TEAM table created to support normalization of SASHELP.BASEBALL**

A simple join on TEAM\_ID will retrieve the TEAM\_DESC and you end up with the same endresult with all of the storage savings to make your friendly neighborhood DBA happy.

## **DRAWBACKS?**

Few things in life are free of course, and normalization is no exception. There are two costs to consider when implementing a solution such as this.

## **PUSHING WORK DOWN TO THE END-USER**

Where previously the end-user could simply query the table and see all the information they wanted, they may not be happy seeing the TEAM\_ID in place of the TEAM\_DESC. This means that they will have to do a join to REF\_TEAM on TEAM\_ID to get the full information.

This in itself isn't the end of the world, but what happens as the solution scales upwards with large tables and your normalization is encompassing many fields, not just one?

Luckily, the solution here is simple – create a view that the end-user will query instead of pointing them to the actual table. In the view, you will do all of the joins ahead of time so that your work behind the scenes is completely invisible to the end-user. If done correctly, they'll have no idea you worked so hard to keep your DBAs happy. See Figure 5 below for an example of how to create this type of view.

```
proc sql;
    create view V BASEBALL as
    select a.Name
         , b. TEAM DESC
        1.1.1.1from sashelp.baseball a
    inner join REF TEAM b
        on a. TEAM ID = b. TEAM ID
    \ddot{ }quit;
```
#### **Figure 5. View to hide your tracks from end-users**

When a user queries V\_BASEBALL, they'll have no idea that the data has been normalized behind the scenes. Is there a performance hit in the background now that joins have to take place? Yes, but if keys and indexes are properly defined, there shouldn't be an issue for any but the largest of tables.

## **WHO MAINTAINS THE REFERENCE TABLES?**

Often, reference table values are defined by a Business Analyst during the implementation of a project. Perhaps the tables are passed to the development team as an Excel or CSV file to be ingested into the database. This works great for day 1 deployment, but what happens going forward when new values are introduced to the data?

By normalizing the data you've made it critical that new data values are communicated to

the development team ahead of time, and likely require on-going developer and BA support. Or does it…

## **AUTOMATED SUPPORT OF REFERENCE TABLES**

In order to automate the whole thing so that you don't have to continue supporting the project for rest of your life, we can break it all down into three tasks.

I break down these tasks below using passthrough Teradata SQL, as normalization gets it's best results from large database appliances working with large amounts of data. However, these modular concepts are simple to port to SAS® datasets as well (I started this design with SAS datasets), or any other DB appliance.

- 1. Creation of reference tables
- 2. Population of reference tables (both initial load and ongoing)
- 3. Normalization of main table
	- a. Addition of ID fields
	- b. Population of ID fields
	- c. Removal of descriptive text fields

## **CREATION OF REFERENCE TABLES**

In the process of replacing text descriptions with IDs *from* a reference table, first you must create the reference table and populate it.

In order to figure out how to create the reference table we turn to the dictionary tables to find out how big the text field needs to be. Note that the code below in Figure 6 has been macro-ized so that it can be called easily to create as many reference tables as needed.

```
%macro CreateRefTable(fieldname); %macro a; %mend a;
```

```
proc sql;
    aconnection string;
    /* Check dictionary table to get COLUMNLENGTH information for the text field */
    select COLUMNLENGTH into: col length from connection to teradata (
        select columnlength
        from dbc.columnsV
        where databasename = \text{single}(\text{aschema})and tablename = \frac{2}{3} single(stable)
           and columnname = \frac{2}{3} single(sfieldname)
        ):
```
#### **Figure 6. Use the dictionary tables to get metadata information**

Once you know how big of a text field you need to make, you can go ahead and create the empty table as seen here in Figure 7, using the macro variable *col* length created above.

```
/* Create reference table using the COLUMNLENGTH from above */
execute (CREATE MULTISET TABLE atgt schema..aref prefix.afieldname, NO FALLBACK,
    NO BEFORE JOURNAL,
    NO AFTER JOURNAL,
     CHECKSUM = DEFAULT,
     DEFAULT MERGEBLOCKRATIO
     \left(£fieldname. ID DECIMAL(11,0),
      sfieldname VARCHAR (scol length) CHARACTER SET LATIN NOT CASESPECIFIC,
      SYS LOAD DTM TIMESTAMP (0)
      \lambdaPRIMARY INDEX ( afieldname. ID )
    ) by teradata;
disconnect from teradata;
quit;
```

```
8mend CreateRefTable;
```
#### **Figure 7. Create the empty reference table based on metadata information**

Creating multiple reference tables based on multiple fields is now easy with this macro, as seen in Figure 8.

```
%CreateRefTable(MARKETING CHANNEL);
%CreateRefTable(LOCATION TYPE);
%CreateRefTable(NETWORK TYPE);
```
#### **Figure 8. Creating multiple reference tables with macro call**

Further to this solution is the ability to programmatically figure out what fields should be normalized based on the field's cardinality, then having this macro called within. In other words, automating the entire process. I won't give away all of my secrets, so I leave this to the user to solve themselves.

## **POPULATION OF REFERENCE TABLES**

Population of the reference tables for both Initial and Ongoing loads is the same logic. This is helpful, because as I've laid out earlier in the Drawbacks section, ongoing support requirements is an issue to be taken into consideration when normalizing your data. See Figure 9 below.

```
%macro UpdateRefTable(fieldname); %macro a; %mend a;
   proc sql;
        spassthru;
       /* Since this is used for both Initial and Ongoing, we have to check the max value */
        /* already in the table to determine what IDs to use for new values, */
        select max id into : max id from connection to teradata (
            select coalesce(max(&fieldname._ID), 0) as max_id
           from stgt_schema..sref_prefix.sfieldname
           ):
        /* Insert values with a new ID into the reference table if the value isn't already */
        /* found in the table */execute(insert into atgt schema..aref prefix.afieldname
           select a.*
           from (
                select sum(1) over ( rows unbounded preceding ) + amax id as ROWNUM
                  , afieldname
                   , current_timestamp(0) as SYS_LOAD_DTM
               from aschema..atable
               group by 2
               ) awhere not exists (
               select b. afieldname
               from atgt_schema..aref_prefix.afieldname b
               where a. afieldname = b. afieldname
                \lambda) by teradata;
        disconnect from teradata;
        quit;
   8mend UpdateRefTable;
```
**Figure 9. Population of reference tables with macro call** 

## **MODIFY MAIN TABLE**

With the reference tables created, the last step is to replace the values in the main table with the representative IDs. This is done by adding ID fields, populating them, then dropping the text description fields, as seen in Figure 10 below.

```
%macro ModifyMainTable(fieldname); %macro a; %mend a;
   proc sql;
       spassthru:
        /* Add the ID column to the main table */
       execute (alter table stgt schema..stable add sfieldname. ID smallint) by teradata;
        /* Populate the ID column based on the text description field via join to reference table */
        execute (update a
           from atgt schema..atable a
               , atgt schema..aref prefix.afieldname b
           set afieldname. ID = b.afieldname. id
           where a.fieldname = b.fieldname) by teradata;
        /* Drop the text description field from main table */
       execute (alter table stgt schema..stable drop sfieldname) by teradata;
       disconnect from teradata;
       quit;
```

```
&mend ModifyMainTable;
```
#### **Figure 10. Modification of main table**

This finalizes the normalization process, as you have replaced large, repeating text descriptions with integer IDs instead. A simple join allows you to reintegrate the text descriptions at run-time in a view with nobody the wiser! This is why data normalization is considered Best Practice for your database environment.

## **AN ALTERNATIVE**

As alluded to in the title of this paper, there is an alternative to the Best Practice in this case! In Teradata you can "fake" normalization in a way that achieves very similar results called Multi Value Compression (MVC).

To use the basis of understanding that has been developed above, this method replaces the text values with IDs just as normalization does, but stores the reference table (ie. Mappings) in the table header. See below in Figure 11 for an example of MVC.

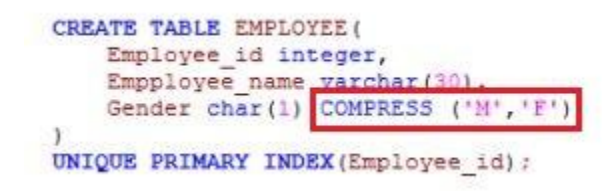

## **Figure 11. Teradata MVC**

The advantage here is clear – all of the advantages of normalization, without any of the upkeep. You do not have to create reference tables. You do not have to create views to join all the data back together again. You do not have to maintain the reference tables going forward!

So what's the catch? The catch is maintenance. Going forward when there are new values introduced in your data, those values will not be compressed. The data values in MVC need to be baked right into the table DDL itself as shown in Figure 11. So while your table will not break as new values are introduced to the data going forward, the storage savings will suffer. Best Practice for getting around this is archive the table, drop it and then recreate with the new values listed in the table DDL. Then you insert the data into the new table from the backup. Whether this solution works for you in your environment is something you'll have to work out with your DBAs and Governance team, but the benefits are clear especially if you do not anticipate large volumes of new data values coming through.

The normalization method outlined above takes care of maintenance going forward and is hands-off once implemented.

## **CONCLUSION**

The benefit of normalizing your data is clear, especially in today's age of massive data volumes. The methods as outlined in this paper can help minimize overhead and support, removing any counter-arguments to implementing this technique in your datamart.

Also, if the situation allows, Teradata MVC is a wonderful alternative though you must be aware of it's limitations. As a rule, it works best when you anticipate no new values to be introduced to your data (ie. Provinces or States).

## **CONTACT INFORMATION**

Your comments and questions are valued and encouraged. Contact the author at:

Darryl Prebble Prebble Consulting Inc. dprebble@gmail.com